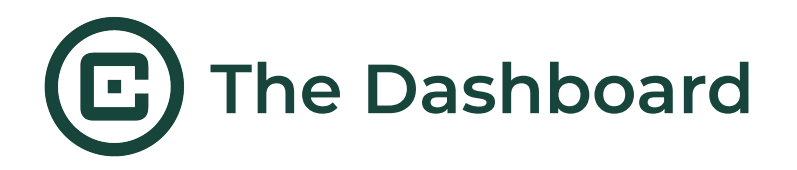

## **Dashboard Components**

The Dashboard is the home base for CIAS. This is the first screen you see when you log in and where all of your interventions live. Each intervention is created as its own **tile** which contains the intervention name, status, number of sessions, dates of creation and last update, and name of the creator. You can export CSV data files, send copies to other CIAS users, and duplicate an intervention on these tiles. **Click on a tile** to access the intervention content.

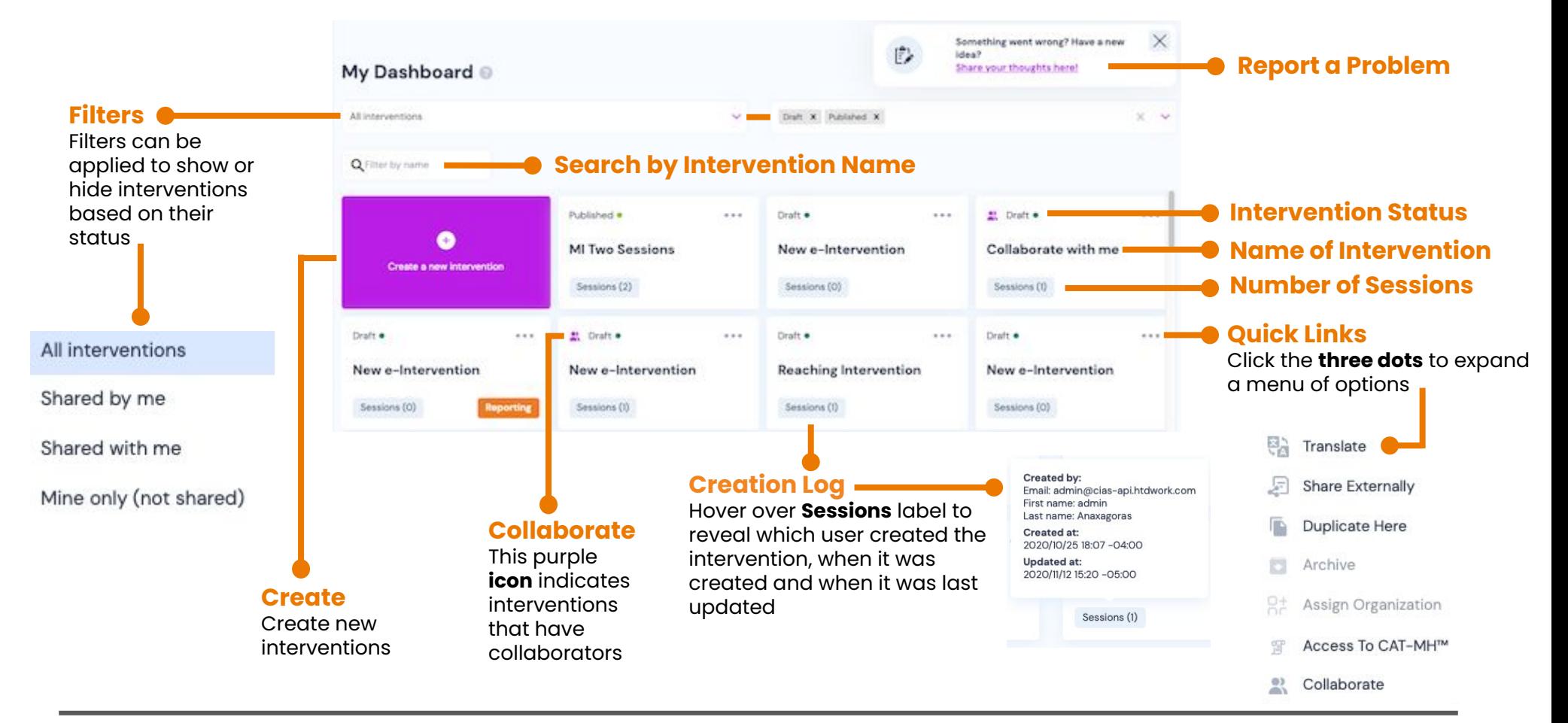